## pygeoapi: an OGC API implementation in Python providing schema.org annotations Paul van Genuchten Workshop on SEO

Linda van den Brink

Jorge Mendes de Jesus

Tom Kralidis

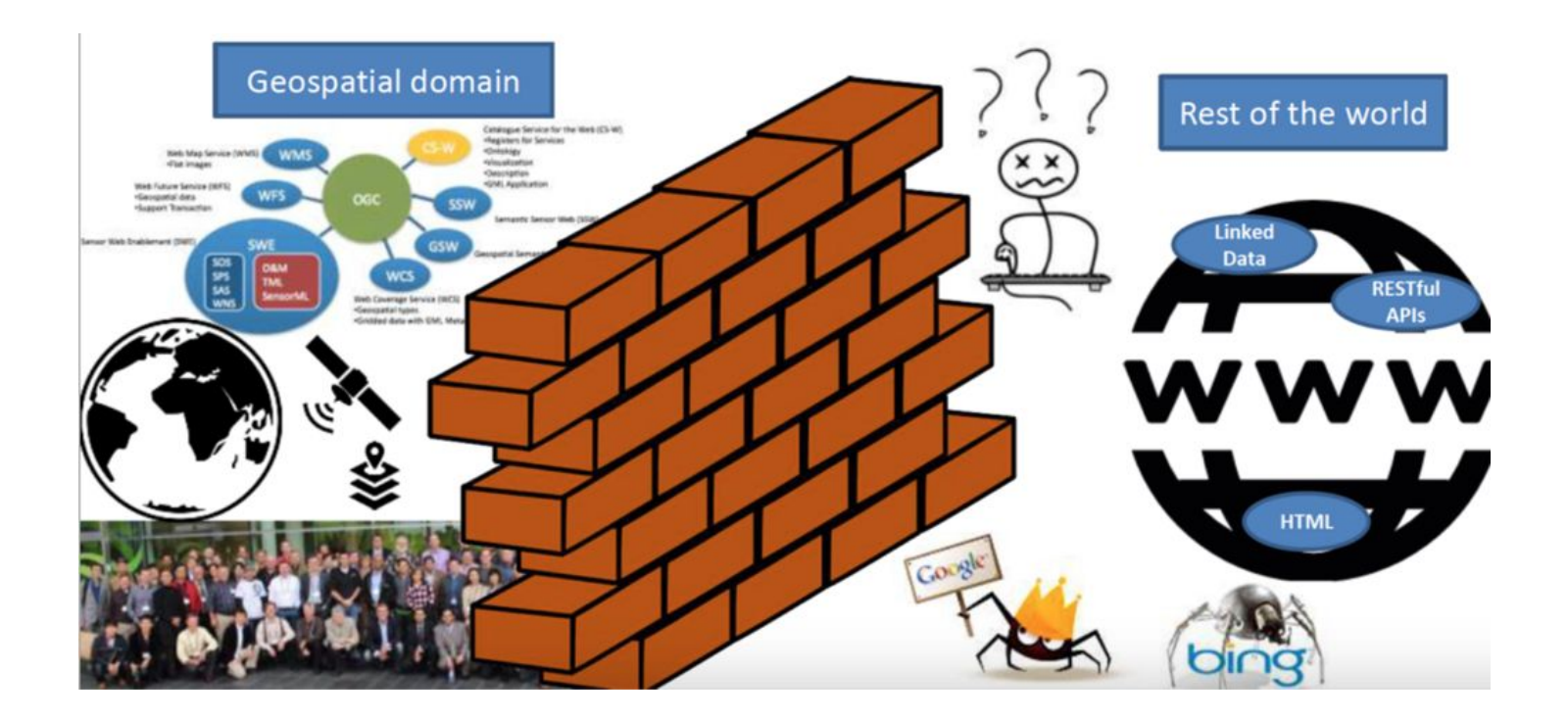

### Spatial data on the web, 2016, OGC/Geonovum

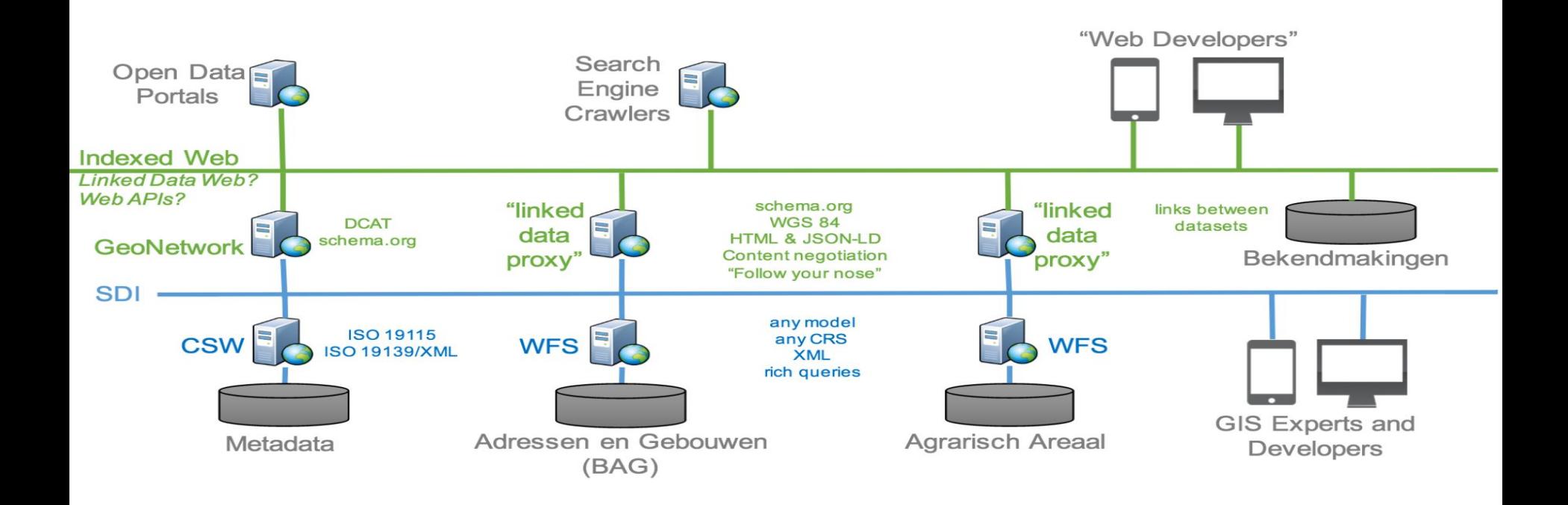

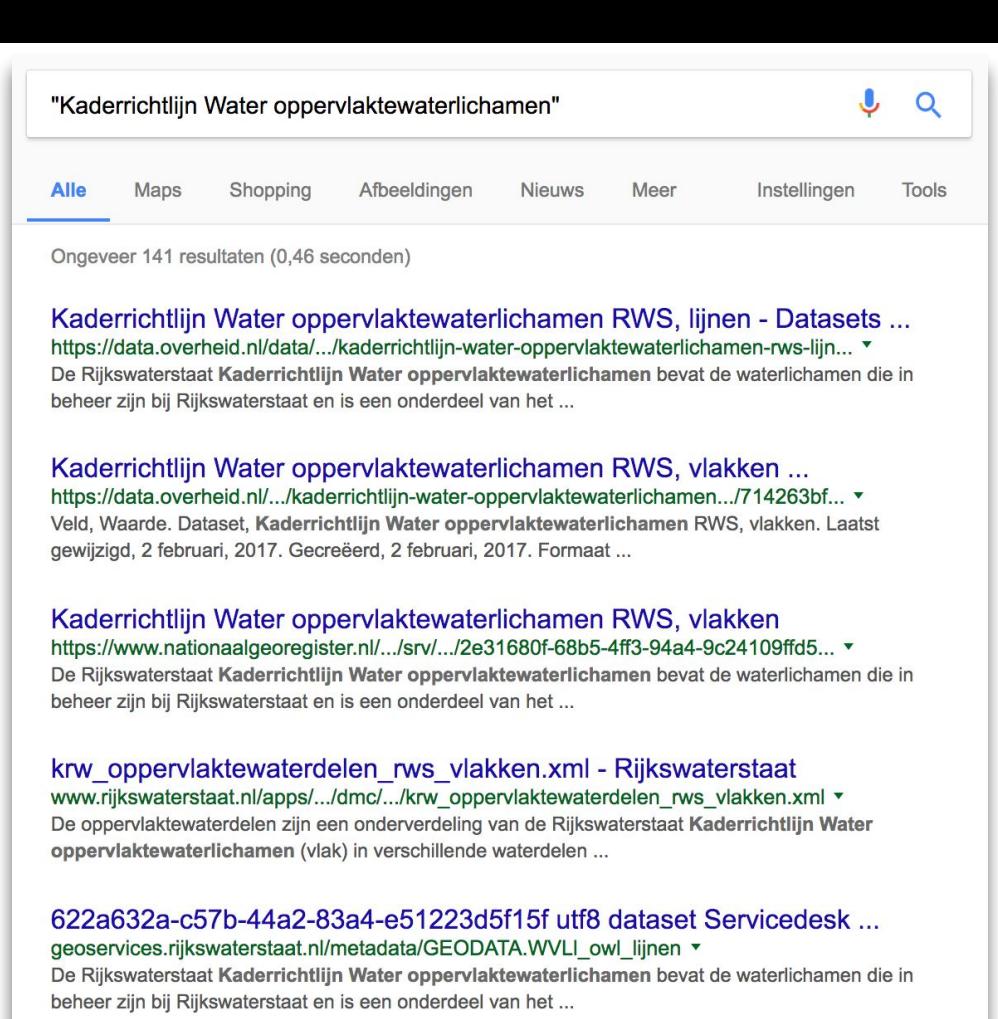

Pagina 3 van ongeveer 18.500 resultaten (0,17 seconden)

### Lopik, Lopikerweg west 50 - Services www.ldproxy.net/bag/inspireadressen/inspireadressen.2414293/ ▼

Lopik, Lopikerweg west 50. id: inspireadressen.2414293. streetAddress: Lopikerweg west 50. addressLocality: Lopik. postalCode: 3411AP.

### Groesbeek, Hommelstraat 10 - Services

### www.ldproxy.net/bag/inspireadressen/inspireadressen.8795076/ ▼

Groesbeek, Hommelstraat 10. id: inspireadressen.8795076. streetAddress: Hommelstraat 10. addressLocality: Groesbeek. postalCode: 6561ZH.

### Groningen, Oosterkade 1001 - Services

### www.ldproxy.net/bag/inspireadressen/inspireadressen.236/ ▼

Groningen, Oosterkade 1001. id: inspireadressen.236. streetAddress: Oosterkade 1001. addressLocality: Groningen. postalCode: 9711RS.

### Joure, Sjoerd Wiersmahof 21 - Services

www.ldproxy.net/bag/inspireadressen/inspireadressen.8794864/ ▼ Joure, Sjoerd Wiersmahof 21. id: inspireadressen.8794864. streetAddress: Sjoerd Wiersmahof 21. addressLocality: Joure. postalCode: 8501VA.

### 7. Best Practices Summary

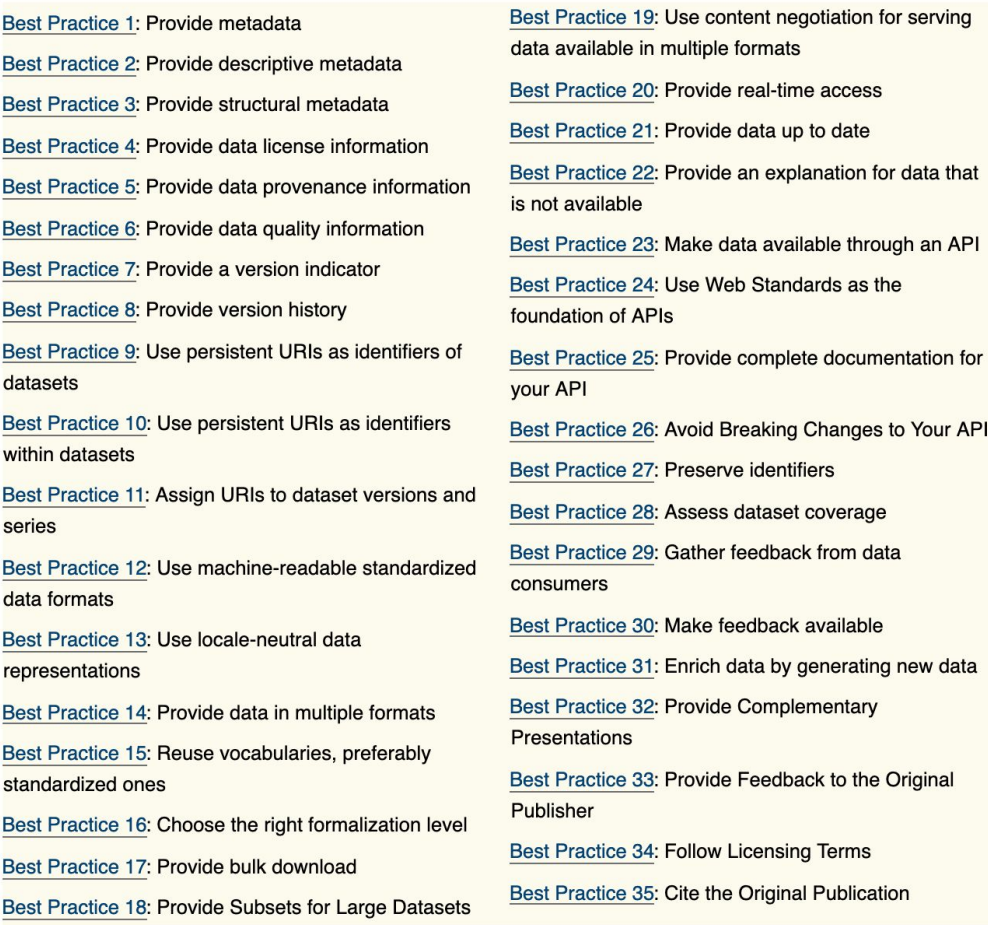

**GEOCAT** 

<https://www.w3.org/TR/2017/REC-dwbp-20170131/>

### **S Best Practices Summary**

Best Practice 1: Use globally unique persistent HTTP **URIs for Spatial Things** 

Best Practice 2: Make your spatial data indexable by search engines

Best Practice 3: Link resources together to create the Web of data

Best Practice 4: Use spatial data encodings that match your target audience

Best Practice 5: Provide geometries on the Web in a usable way

Best Practice 6: Provide geometries at the right level of accuracy, precision, and size

Best Practice 7: Choose coordinate reference systems to suit your user's applications

Best Practice 8: State how coordinate values are encoded

Best Practice 9: Describe relative positioning

Best Practice 10: Use appropriate relation types to link **Spatial Things** 

Best Practice 11: Provide information on the changing nature of spatial things

Best Practice 12: Expose spatial data through 'convenience APIs'

Best Practice 13: Include spatial metadata in dataset metadata

Best Practice 14: Describe the positional accuracy of spatial data

## OGC standards use the web..

..but they are not part of the web

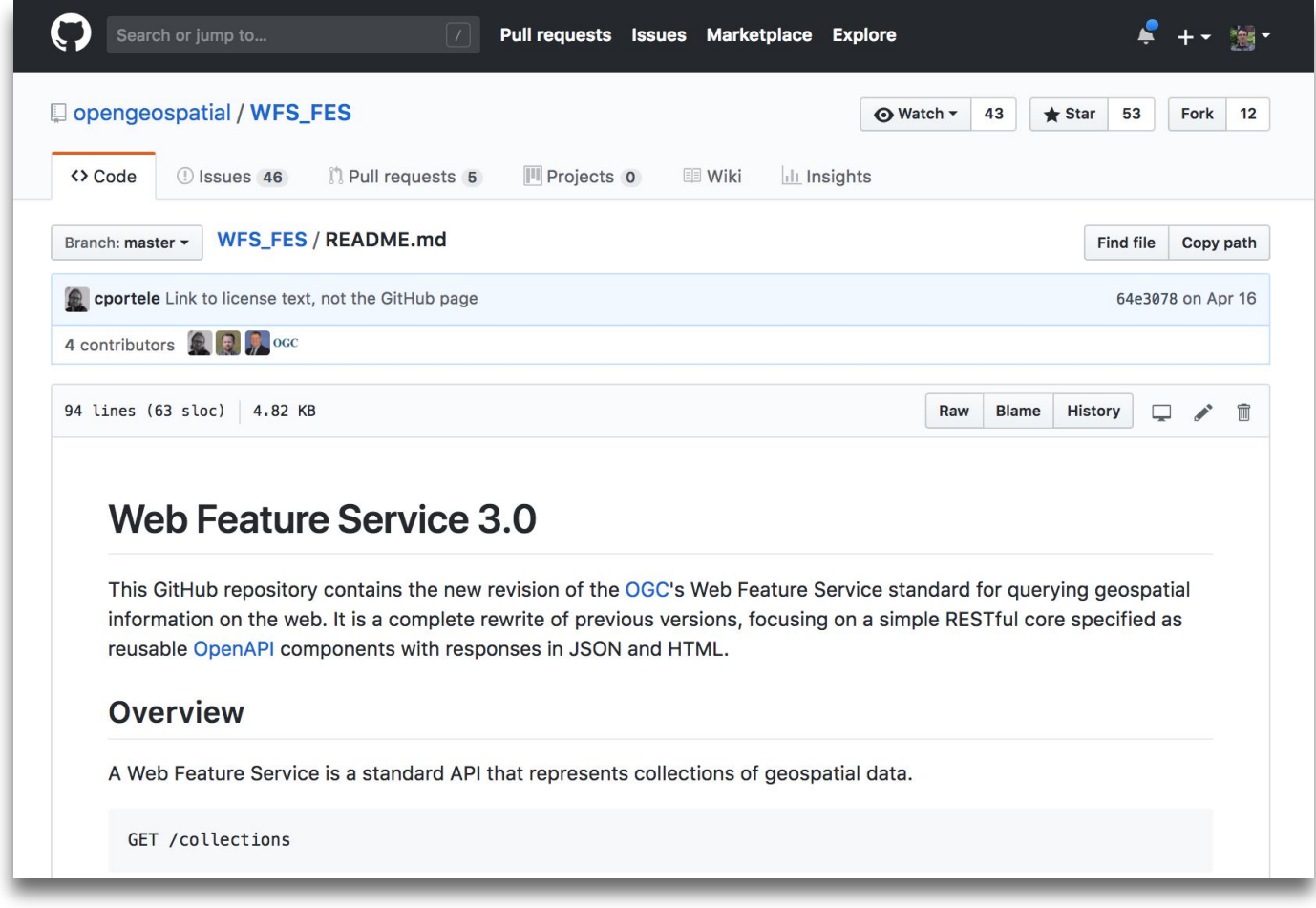

#### Jeff Harrison and 2 others liked  $\bullet$

Open Geospatial: OGC @opengeospatial · 20 Apr 2018

OGC An overview of OGC's recent WFS3 hackathon: moving towards a major overhaul of the Web Feature Service with implications for almost all OGC web services standards. go.myogc.org/2H9vgLl

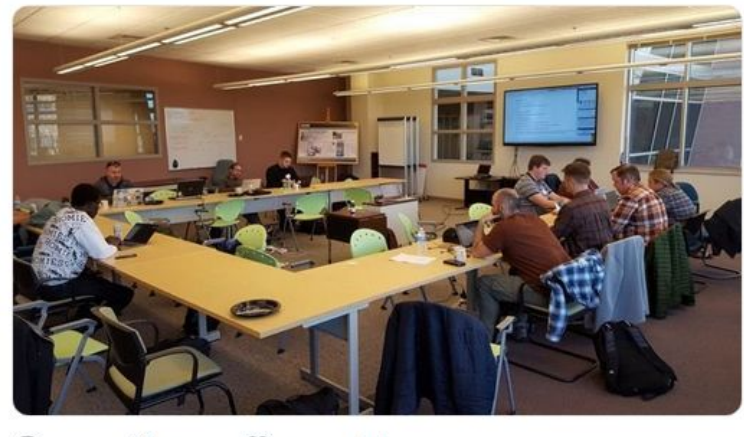

t7 4  $O \circ$  $\triangleright$  $\circ$ 

### · Code marathon in Ft. Collins (USA)

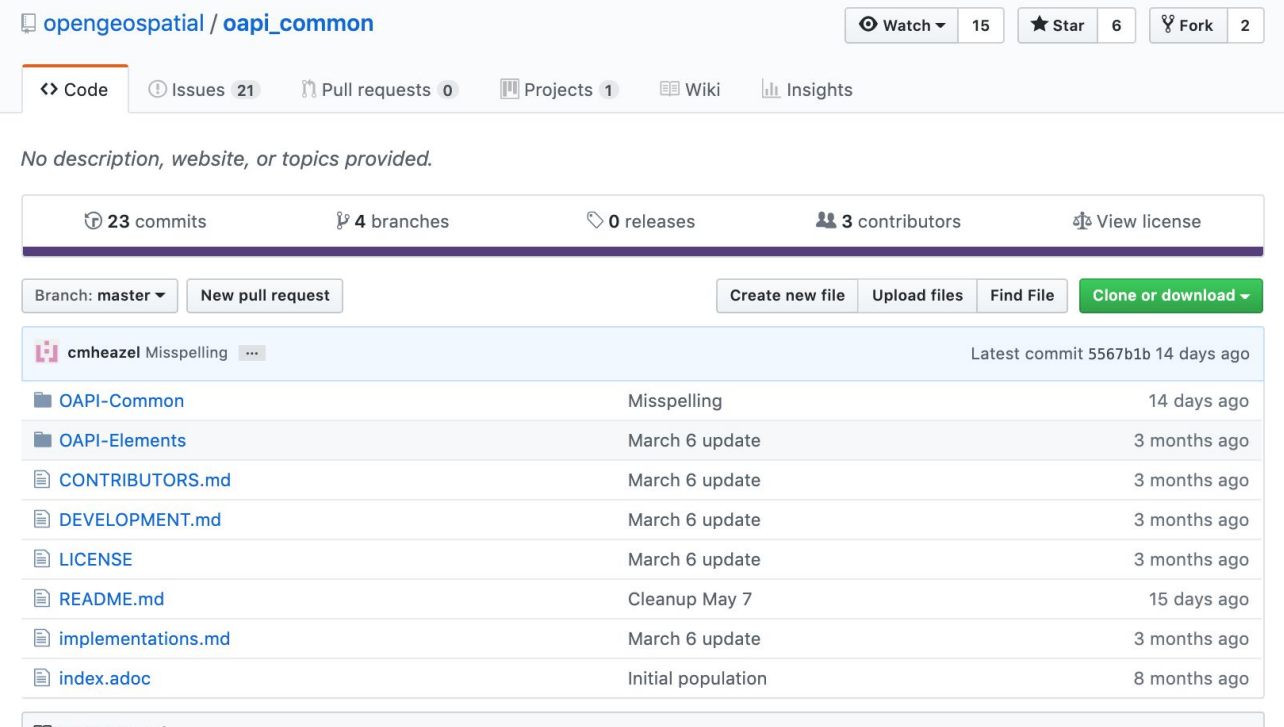

**LE README.md** 

### **OGC API (OAPI) Common Specification**

OGC API standards define modular API building blocks to spatially enable Web APIs. The OGC API family of standards is organized by resource type. Each resource has an associated API standard. These resource-specific API standards share a common core. This OGC API Common standard specifies requirements which are shared by all OGC API standards. The OGC API Common standard is maintained on this GitHub repository.

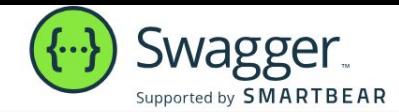

## **OpenAPI Specification** Version 3.0.2

The key words "MUST", "MUST NOT", "REQUIRED", "SHALL", "SHALL NOT", "SHOULD", "SHOULD NOT", "RECOMMENDED", "NOT RECOMMENDED", "MAY", and "OPTIONAL" in this document are to be interpreted as described in BCP 14 RFC2119 RFC8174 when, and only when, they appear in all capitals, as shown here.

This document is licensed under The Apache License, Version 2.0.

### Introduction

The OpenAPI Specification (OAS) defines a standard, language-agnostic interface to RESTful APIs which allows both humans and computers to discover and understand the capabilities of the service without access to source code, documentation, or through network traffic inspection. When properly defined, a consumer can understand and interact with the remote service with a minimal amount of implementation logic.

# OAPI Coverages

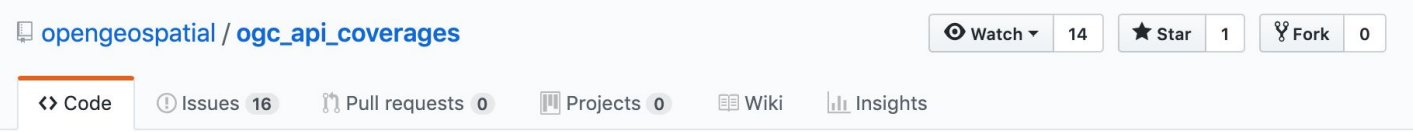

#### [WIP] OpenAPI for Coverages http://www.github.com/opengeospatial/...

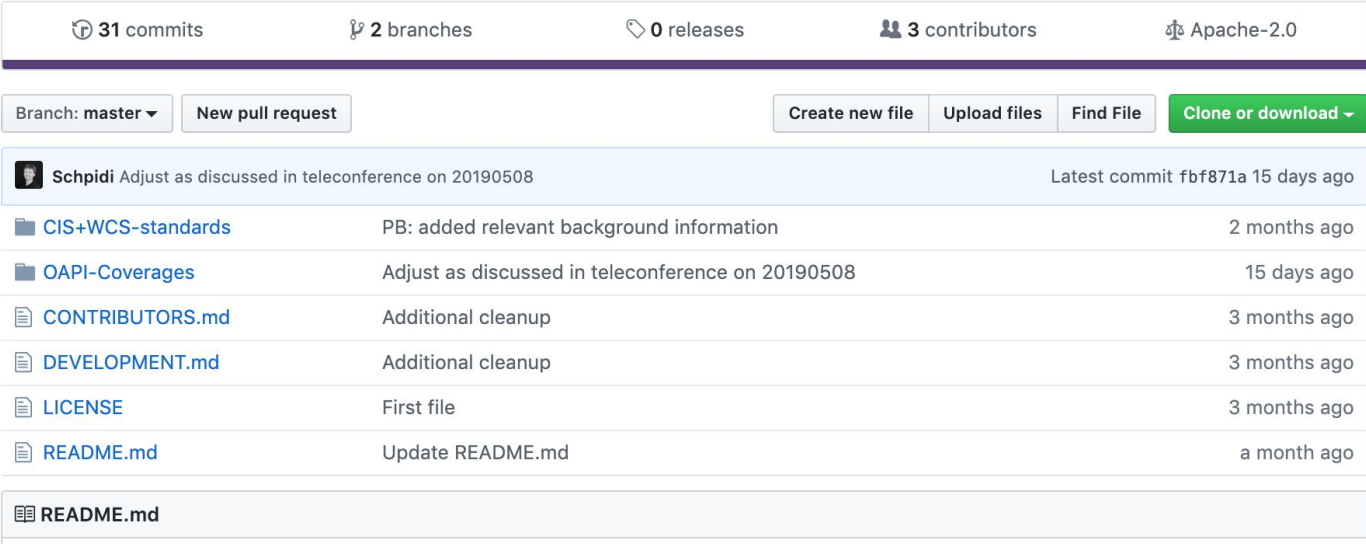

## **OAPI Tiles**

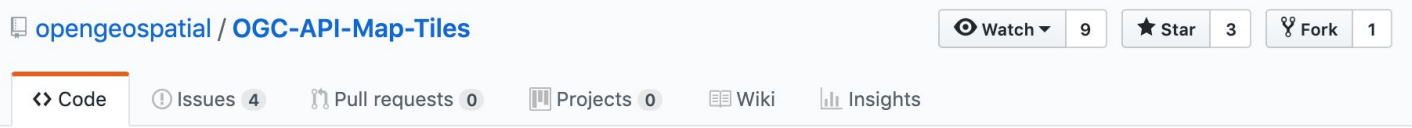

OGC API - Map Tiles draft specification http://www.github.com/opengeospatial/...

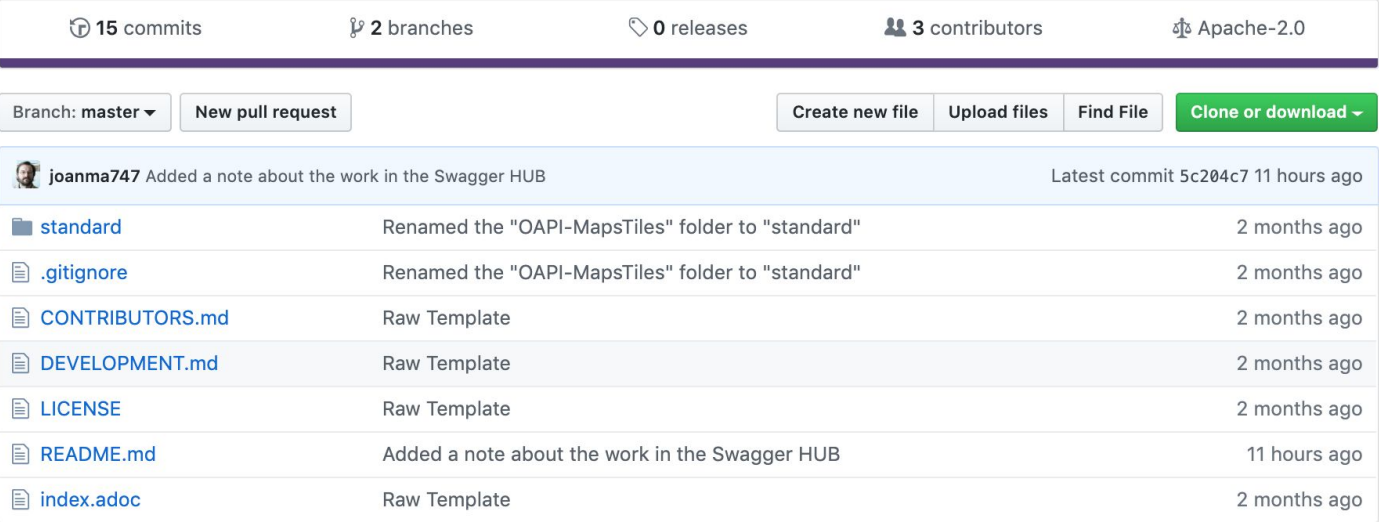

## pygeoapi

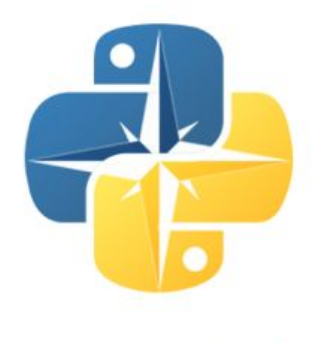

### pygeoapi

### pygeoapi is a Python server implementation of the emerging OGC WFS 3.0 standard

#### Code **Install and README Docker images** GitHub repository How to install pygeoapi Images hosted in dockerhub Repository with code and docker Docker images/composition to run Instructions and explanations on compositions how to install pygeoai pygeoapi GitHub **README Coming Soon**

**CGEOCAT** 

### First implementations online

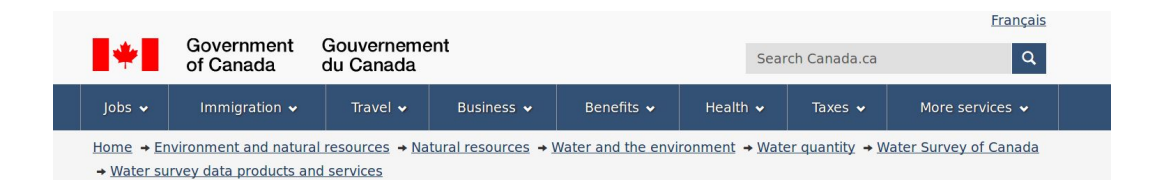

### **National Water Data Archive: HYDAT**

#### **National Water Data Archive**

Hydrometric data are collected and compiled by Water Survey of Canada's eight regional offices. The information is housed in two centrallymanaged databases: HYDEX and HYDAT.

HYDEX is the relational database that contains inventory information on the various streamflow, water level, and sediment stations (both active and discontinued) in Canada. This database contains information about the stations themselves such as; location, equipment, and type(s) of data collected.

### Canadian National Water Data Archive

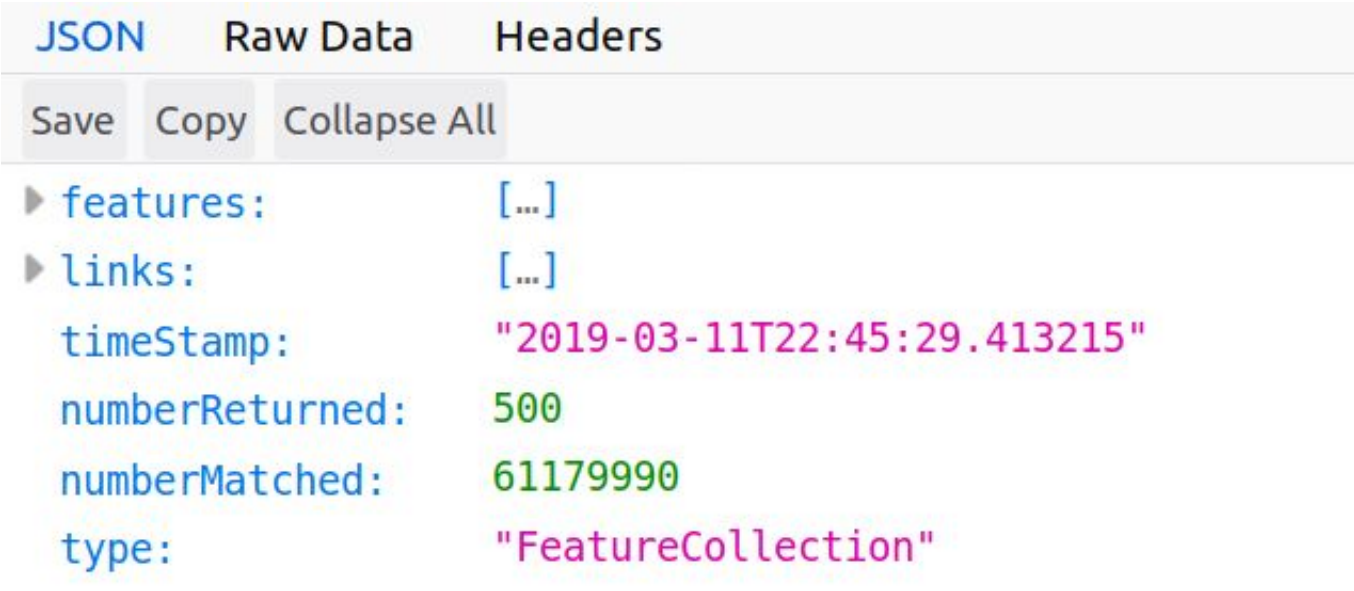

## http://geo.weather.gc.ca/geomet-beta/feature s/**collections**/**hydrometric-daily-mean**/**ite ms**/**10SB001.1992-01-11**

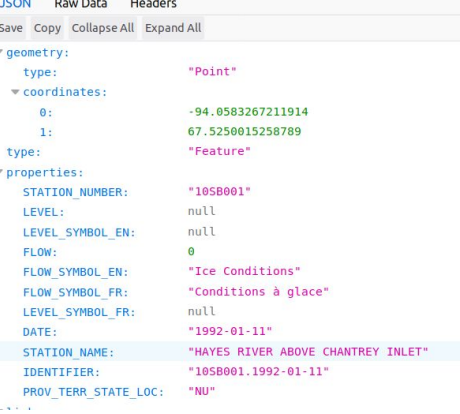

## HTML as format

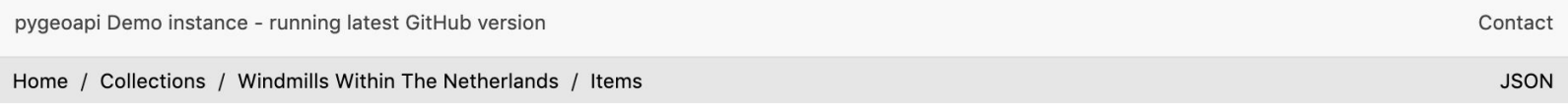

### Items

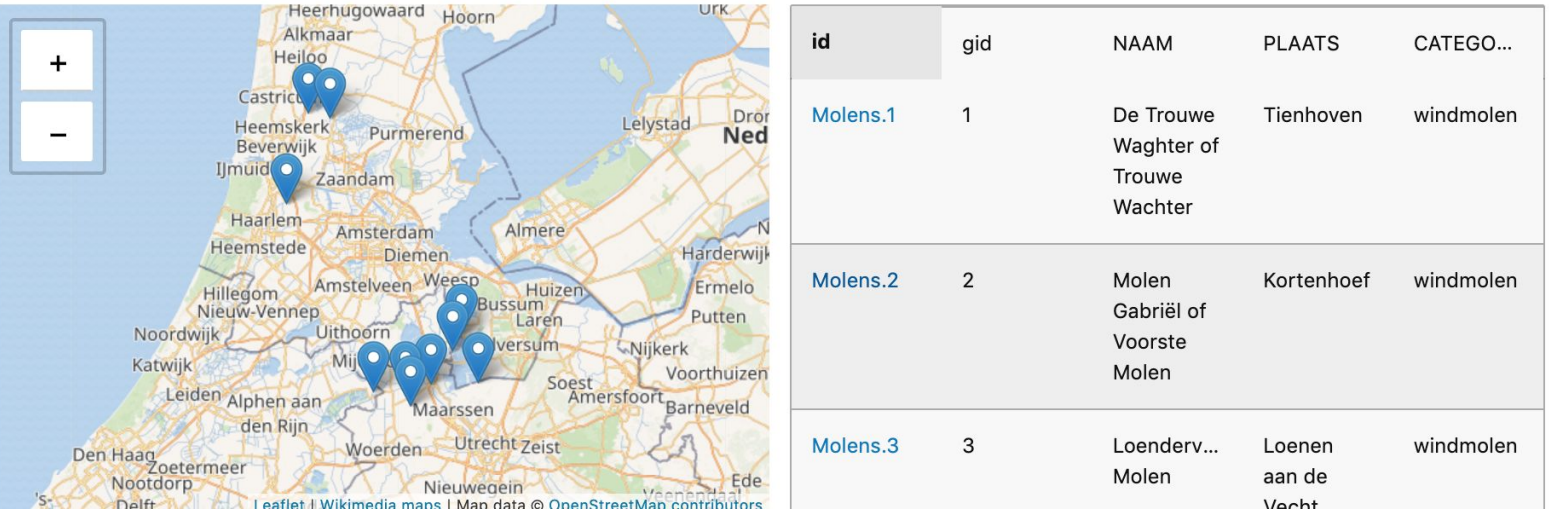

## OGC API's and search engines

schema.org in pygeoapi

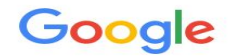

Ongeveer 421 resultaten (0,18 seconden)

Google-advertentie

### **Probeer Google Search Console**

#### www.google.com/webmasters/

Ben je de eigenaar van demo.pygeoapi.io/master/collections? Meer informatie van Google over indexering en rangschikking.

#### pygeoapi Demo instance - running latest GitHub version - Collections https://demo.pygeoapi.io/master/collections v Vertaal deze pagina

pygeoapi Demo instance - running latest GitHub version.

pygeoapi Demo instance - running latest GitHub version - Portuguese ... https://demo.pygeoapi.io/master/collections/ogr\_gpkg\_poi ▼ Vertaal deze pagina Portuguese Points of Interest obtained from OpenStreetMap. Dataset includes Madeira and Azores islands. Uses GeoPackage backend via OGR provider.

#### Dutch addresses (subset Otterlo). OGR GeoPackage Driver

https://demo.pygeoapi.io/master/collections/ogr\_addresses\_gpkg v Vertaal deze pagina pygeoapi Demo instance - running latest GitHub version.

#### Dutch Georef Stations via OGR WFS - pygeoapi Demo Server

https://demo.pygeoapi.io/master/collections/dutch\_georef\_stations ▼ Vertaal deze pagina Locations of RD/GNSS-reference stations from Dutch Kadaster PDOK a.k.a RDInfo. Uses MapServer WFS v2 backend via OGRProvider.

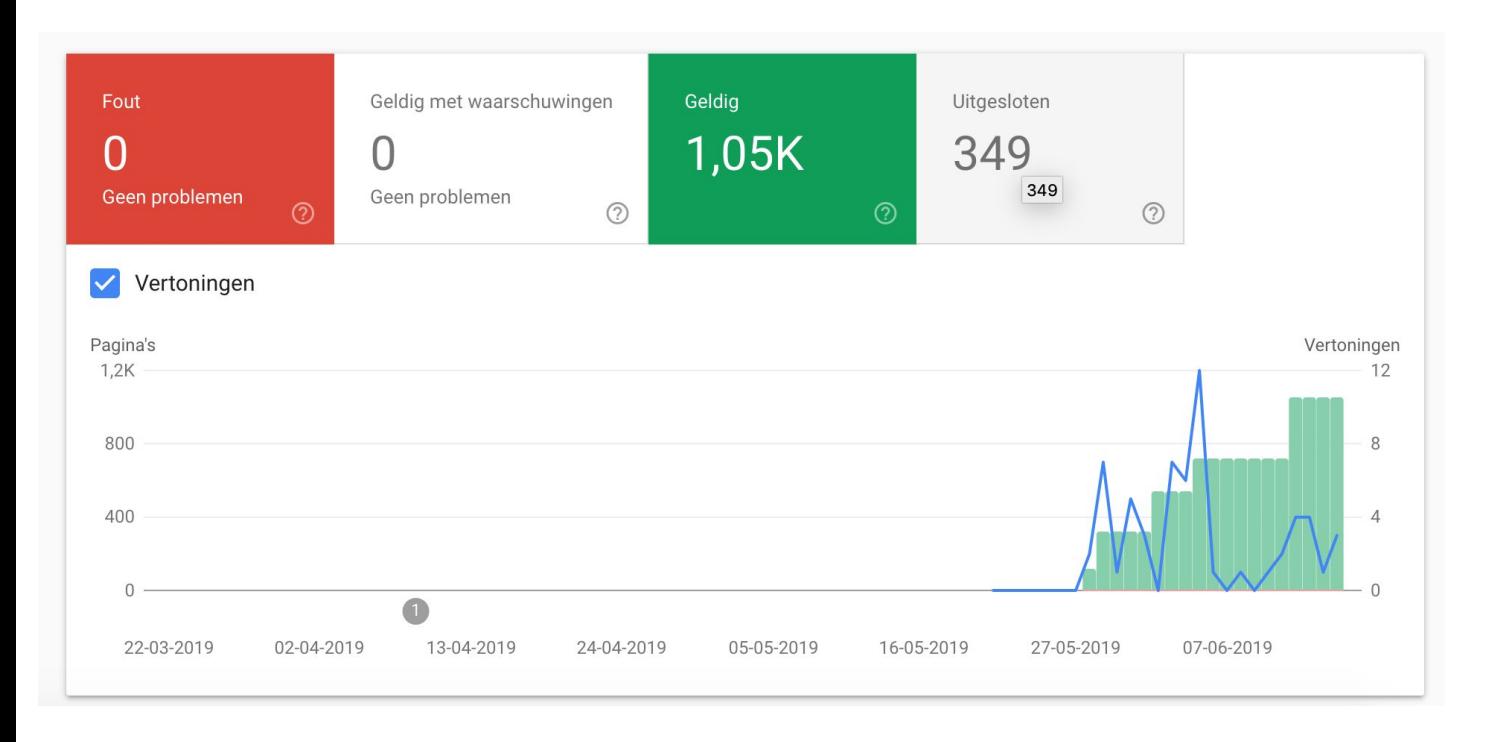

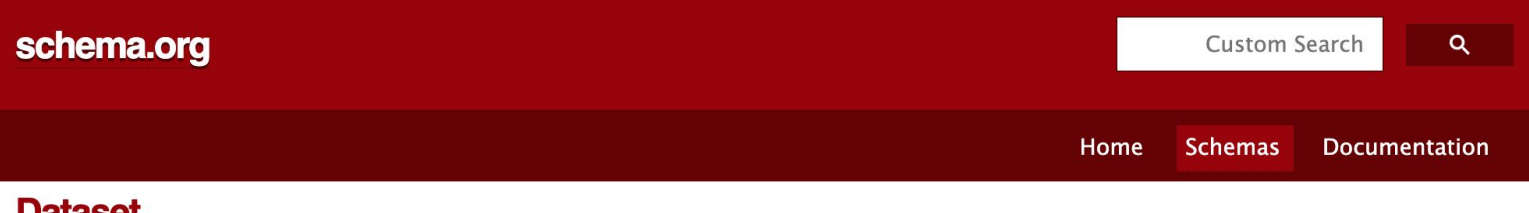

### **Dataset**

### Thing > CreativeWork > Dataset

A body of structured information describing some topic(s) of interest.

[more...]

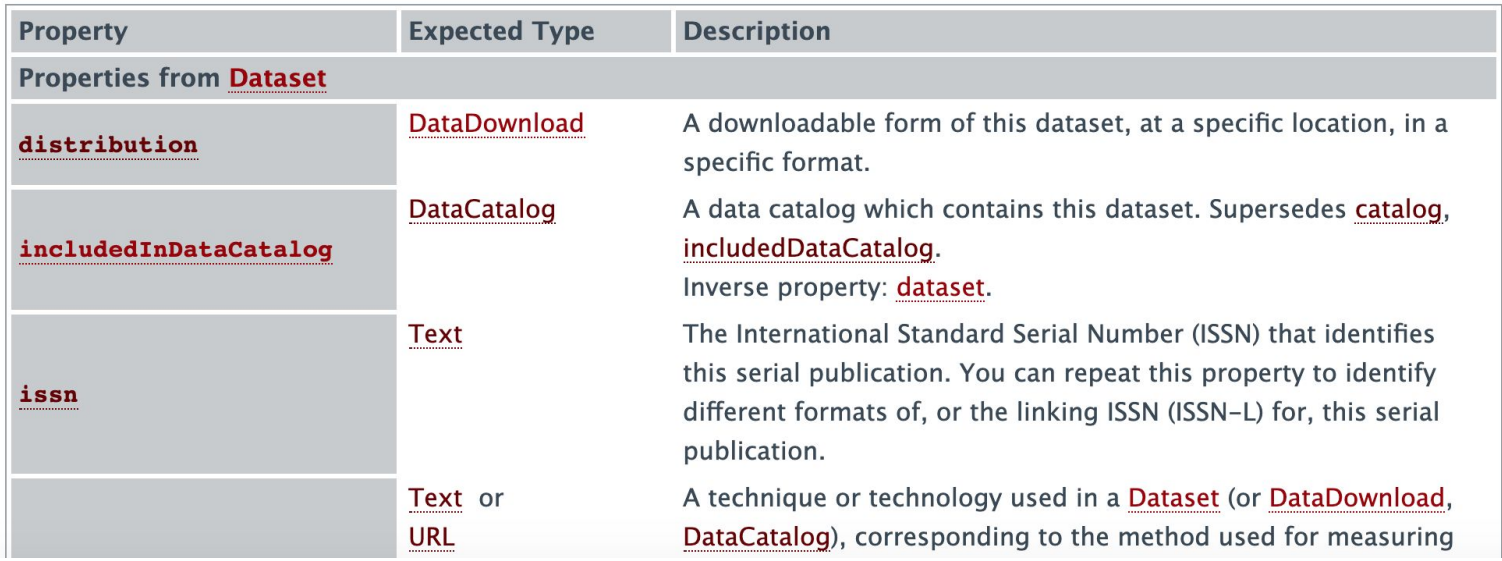

# Schema.org annotations

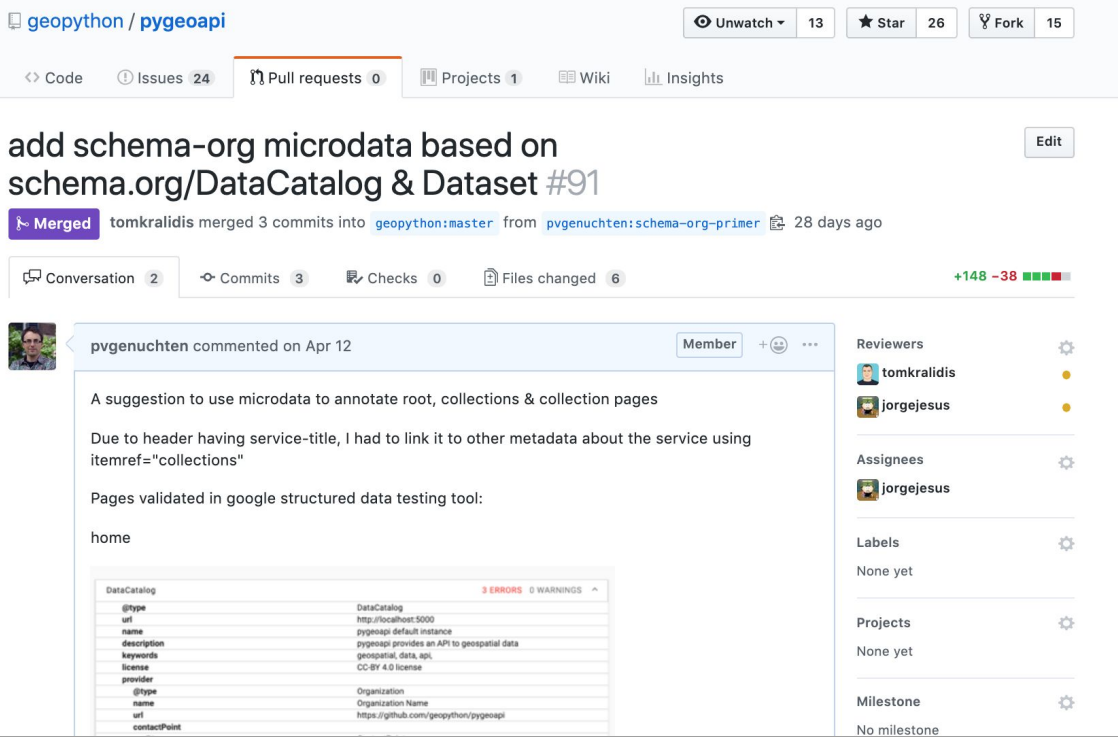

### Home / Collections

### **Collections in this service**

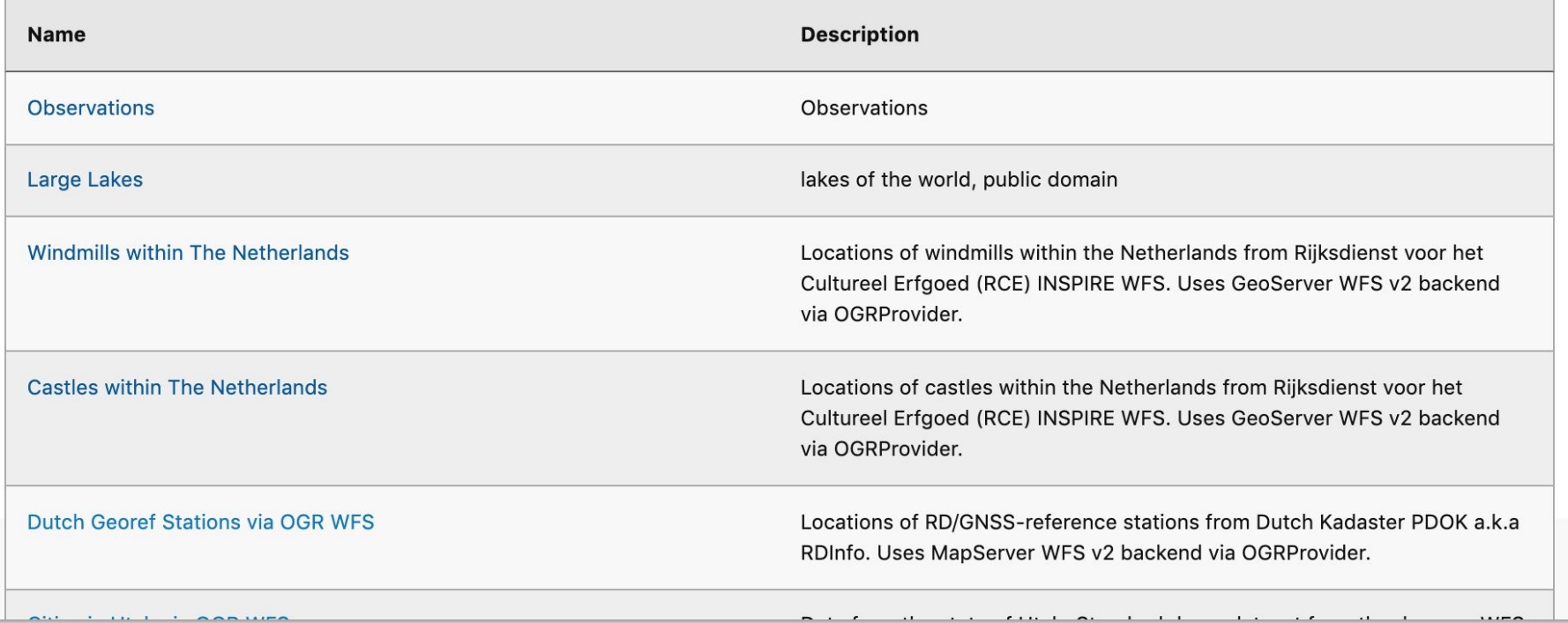

Contact

**JSON** 

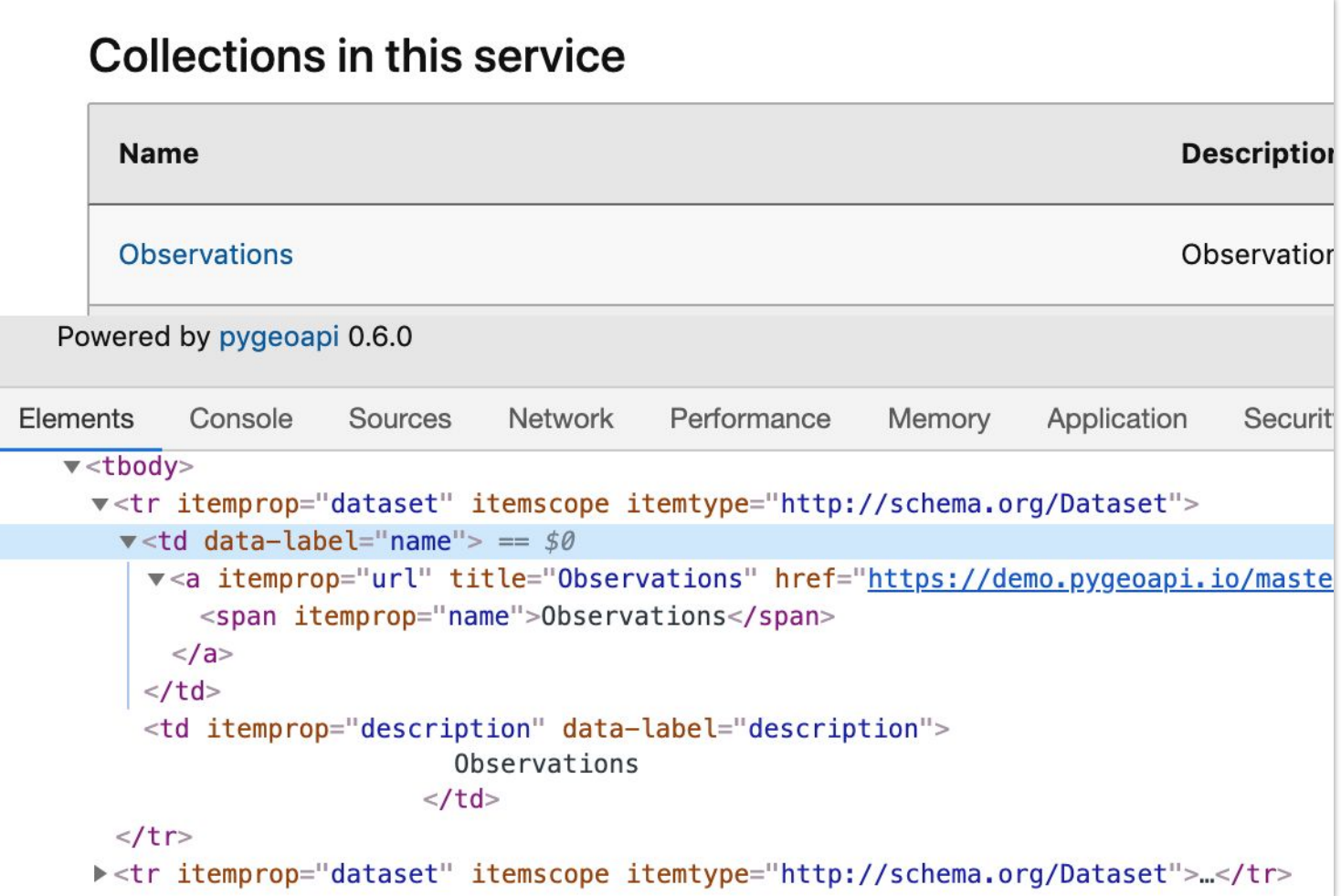

### **Google Structured Data Testing Tool**

https://demo.pygeoapi.io/master/collections/dutch\_windmills  $\odot$ 

```
<meta itemprop="url"
63
    content="https://demo.pygeoapi.io/master" />
            <meta itemprop="name" content="pygeoapi Demo instance
64
    - running latest GitHub version" />
65
            <meta itemprop="name" content="pyqeoapi provides an
    API to geospatial data" />
          \langle/span\rangle66
          <h2 itemprop="name">Windmills within The
67
    Netherlands</h2>
          <div itemprop="description">Locations of windmills
68
    within the Netherlands from Rijksdienst voor het Cultureel
    Erfgoed (RCE) INSPIRE WFS. Uses GeoServer WFS v2 backend via
    OGRProvider.</div>
69
          <h3>View</h3>
          <sub>ul</sub></sub>
70
            \langle1i>
71
72
              <div itemprop="distribution" itemscope
    itemtype="http://schema.org/DataDownload">
73
                <meta itemprop="encodingFormat"
    content="text/html" />
                <a title="Browse Items" itemprop="contentURL"
74
    href="https://demo.pygeoapi.io/master/collections/dutch windm
    ills/items">
                   Drowno through the items of "Windmills within
75
```
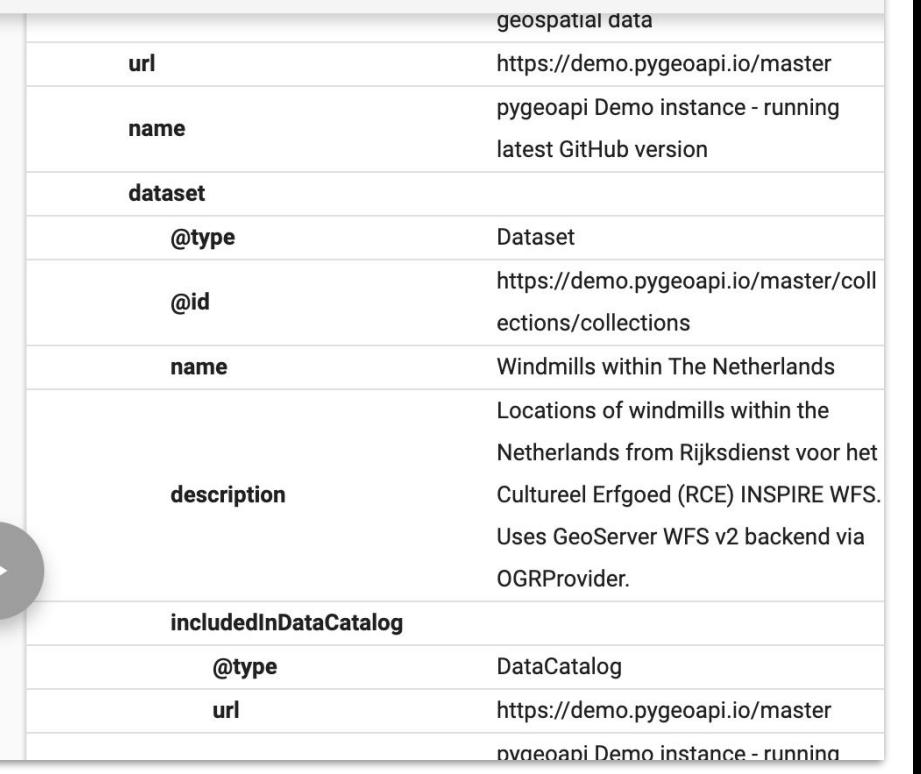

**NEW TEST** 

### **Google Dataset Search**  $Q$ site:demo.pygeoapi.io  $\times$ About 4 results found Observations Data from: Large Lakes Explore at demo.pygeoapi.io demo.pygeoapi.io Available download formats from providers csv, json, html, geo+json Large Lakes OGR GeoJSON Description Driver demo.pygeoapi.io Observations Observations demo.pygeoapi.io

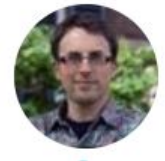

Paul van Genuchten @pvangenuchten · Jun 8 You can now discover datasets served by pygeoapi (ogc:wfs3) via Google dataset Search toolbox.google.com/datasetsearch/... thanx to schema.org microdata

 $\checkmark$ 

 $\checkmark$ 

T J 9 16 тh

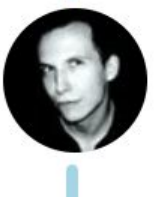

### **Chris Gorgolewski** @chrisgorgo · Jun 8

Super cool! You can add a DataCatalog property if you want to change the name on the blue data provider buttons.

# Best practices still relevant

## Use URIs to identify things

Many geo data are plain; add links

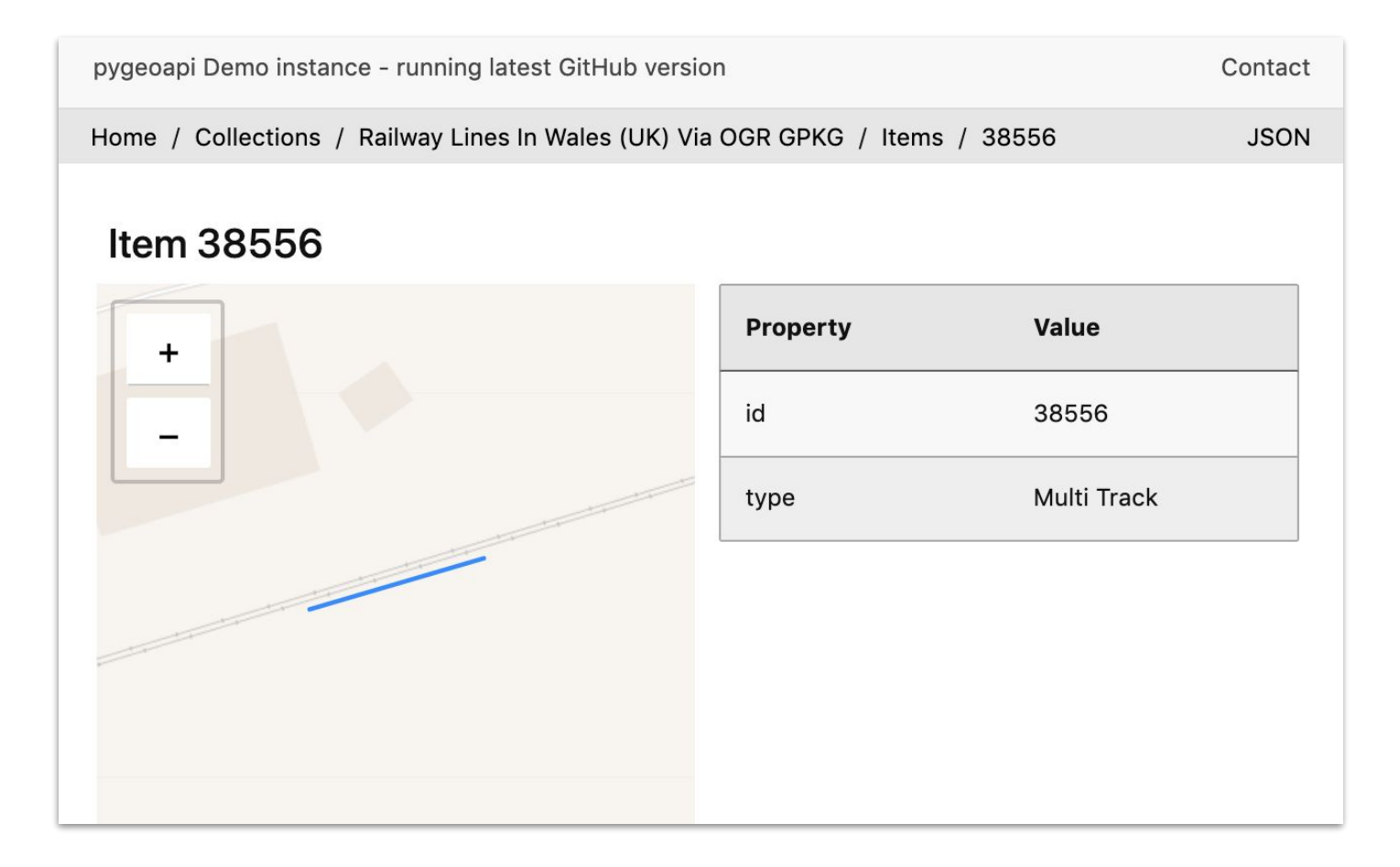

#### **GEOCAT**

## Far future?

With one of the next geoserver upgrades, ogc apis will be available by default.

### Questions like these will be relevant:

- Does a html representation of oapi features request require my organisation logo and privacy statement?
- Should i deactivate crawling for my service in robots.txt?

## Thank you!

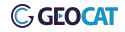